## JE NE RECOIS PAS LE MAIL DE CONFIRMATION SUR LE WEBMAIL

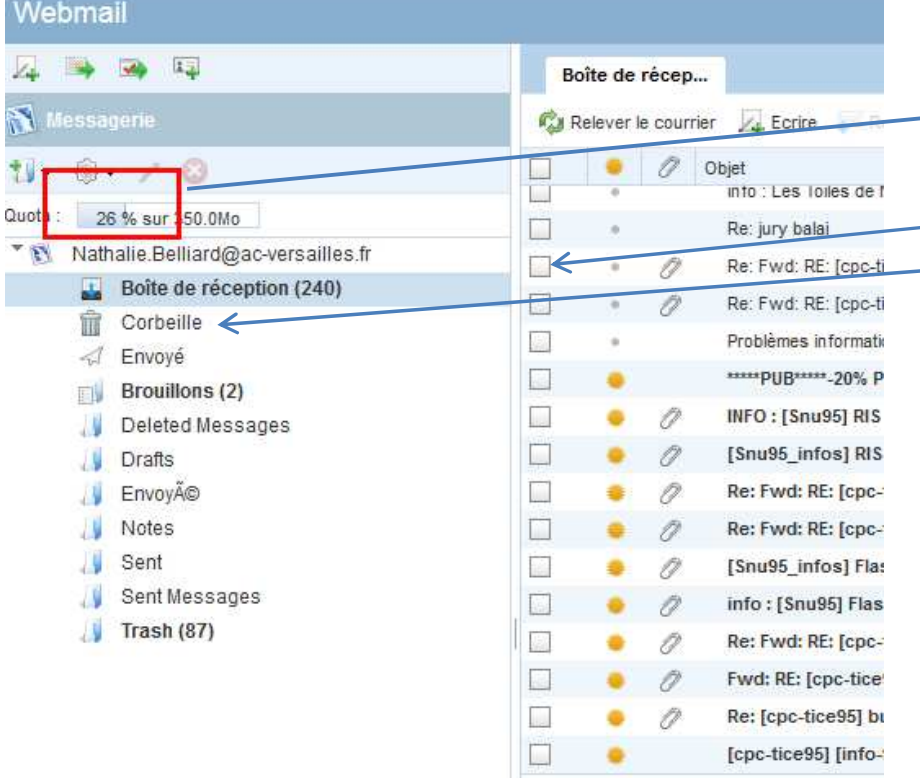

Attention si votre boite est pleine, le mail ne peut pas arriver. Il faut dansce cas supprimer des messages, etvider la corbeille.

## Retourner

sur l'espace électeur et refaite les manipulations de création de votre compte électeur.

En retournant sur le webmail,le mail de confirmation doit maintenantêtre accessible